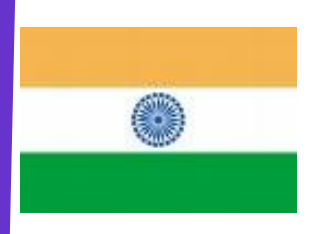

*India Newsletter*

*Special Edition May 2010*

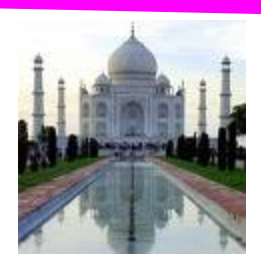

## **Lutheran Mission in Andhra Reunion May 6-9, 2010**

"How good to see you again, and what a delightful reunion!" we exclaimed as we hugged one another at the end of our 2010 Lutheran Mission in Andhra Reunion at Lutheridge Conference Center in Arden, NC. We were sorry that schedule conflicts and health concerns had prevented so many from coming to this year's event, but those who were able to attend enjoyed it immensely. What we lacked in size we made up for in enthusiasm. Some found that fewer participants enabled them to get to know each other better and make new friends.

From the warm welcome and get re-acquainted reception on May  $6<sup>th</sup>$  until the closing event on May 9th, it was obvious to participants that Virginia Peery Herlong and Mary Coleman Lowry had spent long hours ensuring that the reunion would run smoothly. Highlights of this year's event included:

- A delightful Evensong and Songfest with Janice Nabert Peery at the keyboard and an evocative message by Jim Bergquist to set the tone for the reunion.
- Rosie Berg Kameo's presentation on "Memories of India" with selected readings from her letters sent home from Rajahmundry which portrayed life in India and within the mission family during the 1960s.
- The delectable catered curry dinner by Devi Raju at Lutheran Church of the Nativity.  $\bullet$
- Light-hearted after-dinner entertainment which included:
	- $\Diamond$  A hilarious drama excerpted from a fiction short story written by Don Oberdorfer entitled "Johnny" that brought out the acting talents of Ray Weddington, David & Ellen Lueders, Mary Coleman Lowry and Virginia Peery Herlong.
	- $\Diamond$  Interactive group games taking us on a "Tour of India" led by our own vivacious Virginia Peery Herlong.
	- Homemade movies of life in Rajahmundry taken by Bill Peery and narrated by Mike Peery; plus a promotional video of MESH founded and run by Joan Nabert.
- An enlightening video program by Shirley and Franklin Gummadi on how they encourage marginalized rural people of Andhra Pradesh to help themselves and develop healthy communities through PUSHPA. See [www.pushpaproject.org](http://www.pushpaproject.org) for more information on this important work.
- A showing of "*Sita Sings the Blues*," a beautifully animated interpretation of the Ramayana set to the 1920's jazz vocals of Annette Hanshaw, contributed by Mary Coleman Lowry.
- The Reunion Closing with Responsive Prayer with Carol Zigler Kusserow on the keyboard and a heartfelt meditation by Ralph Kusserow,
- A Mother's Day luncheon on the open Sunset Terrace at Grove Park Inn in Asheville. A generous amount of free time was purposely built into the schedule to allow for hiking up

Mt. Mitchell, playing volleyball and Scrabble, and doing crossword and jigsaw puzzles together. We even enjoyed watching a medieval gathering of the Society for Creative Anachronism there on the Lutheridge grounds. A number of people brought photo albums, pamphlets, dolls and other memorabilia that were on display throughout the reunion. Books by Anne Fichthorn and

## *(Continued from page 1)*

Sam Schmitthenner were sold. Those who missed the opportunity to purchase them can contact Anne or Sam directly by telephone or email.

If you missed this year's reunion, you'll have a chance to attend the next one in 2011. At the general meeting to plan the next event, it was decided that we wanted to meet again next year at Trinity Center on the coast of North Carolina, July 31 to August 3.

See you then!

Rosie Berg Kameo

P.S. (By Mary and Virginia) - We are delighted that Rosie was willing to write this report on the reunion, and we are sure that it will give you added reasons to attend the next one!

P.P.S. [by George Althouse] I announced at the reunion that I wanted pictures to put on the web. I have since changed my mind. It will be much easier for all to have you post them on the Yahoo Group web site [http://groups.yahoo.com/group/andhrareunion.](http://groups.yahoo.com/group/andhrareunion) Several attendees have already done so.

Since some persons may be concerned about how to do this, I have included some suggestions below on the process.

1. Sign in to the web site [http://groups.yahoo.com/group/andhrareunion.](http://groups.yahoo.com/group/andhrareunion) If you are not presently a member, you can register on this page.

2. Click on "Photos" on the left column.

3. Click on "Create Album" on the right just above the pictures.

4. Now name the album and add a description if you wish in the spaces provided and then click "Continue."

5. On the next page, click "Select Files," then select the pictures on your computer that you wish to post on the album you just made.

6. You can name the pictures on the next page. If you do not type in a name, the site will use the name you have on your pictures.

7. Click "Upload" to put the pictures into the album.

8. When uploading of the pictures is finished [when the red lines stop moving and turn to check marks], view your album.

9. On the next page, you may make changes if you wish.

10.That should be all and your pictures should be on the Group site.

Since not all of the India Newsletter subscribers are registered on the Mailing List, please send a copy on to anyone that you believe would like a copy. Encourage them to sign up for the Mailing List as noted below.

[Web Steward Note: If you know of any of our India Mission Family who would like to receive this newsletter by email, please have them sign up at: [http://althouses.com/india\\_newsletter/indianews.htm.](http://althouses.com/india_newsletter/indianews.htm) If you have any questions or problems with the web site newsletter, please let me know at: [kodaistaff@althouses.com.](mailto:kodaistaff@althouses.com?subject=INDIA%20NEWSLETTER)]